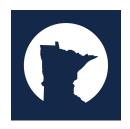

# Procedures for: Preaching Point, Daughter Work, NAM

#### **Goal:**

These procedures provide a summary of both the UPCI General Manual and MN District Manual. All applications can be found on the district website under Resources/District Growth. The objective of these procedures is to help the applicant answer the question "what do I do next?"

## **Preaching Point:**

- 1. The Mother Church pastor is to fill out "Preaching Point Application".
- 2. Email the completed application to your Presbyter and c/c the District NAM director. If the preaching point is in another section include that section's Presbyter as well.
- 3. You will receive notification of approval/disapproval from the NAM Director and/or District Secretary.

## **Daughter Work:**

- 1. The Mother Church pastor is to fill out the "Daughter Work Application".
- 2. Email the completed application to your Presbyter.
- 3. You will receive notification of approval/disapproval from the Presbyter or District Secretary.

### If the Daughter Work seeks to go autonomous:

- o Contact the District Secretary to schedule a meeting with the Mother Church Pastor, the Daughter Work pastor, and the District Board.
- o Provide all documentation (i.e. by-laws) that is required to the District Secretary at least two weeks before the scheduled meeting.
- o The Presbyter or District Secretary will notify of approval or disapproval.

#### NAM:

- 1. The Mother Church pastor is to fill out the "NAM Application".
- 2. Email the completed application and church by-laws to the District NAM director.
- 3. You will receive notification from the District Secretary as to when you will be scheduled to meet the District Board.
- 4. The District Secretary will notify of approval or disapproval.
- 5. After approval you will need to work with NAM committee to complete the following steps:
  - a. Establish a Name (Search name availability by going to the Minnesota Secretary of State website: www.sos.minnesota.gov. Click on the "Start a Business" tab. Then, on the left column click on "How to Check Business Name Availability." Follow directions and procedures.)
  - b. File the Articles of Incorporation with the Secretary of State (see www.sos.minnesota.gov).
  - c. Obtain a Tax I.D. Number and open a checking account under the new name.
  - d. Affiliate with the UPCI.
  - e. Purchase insurance